# Содержание

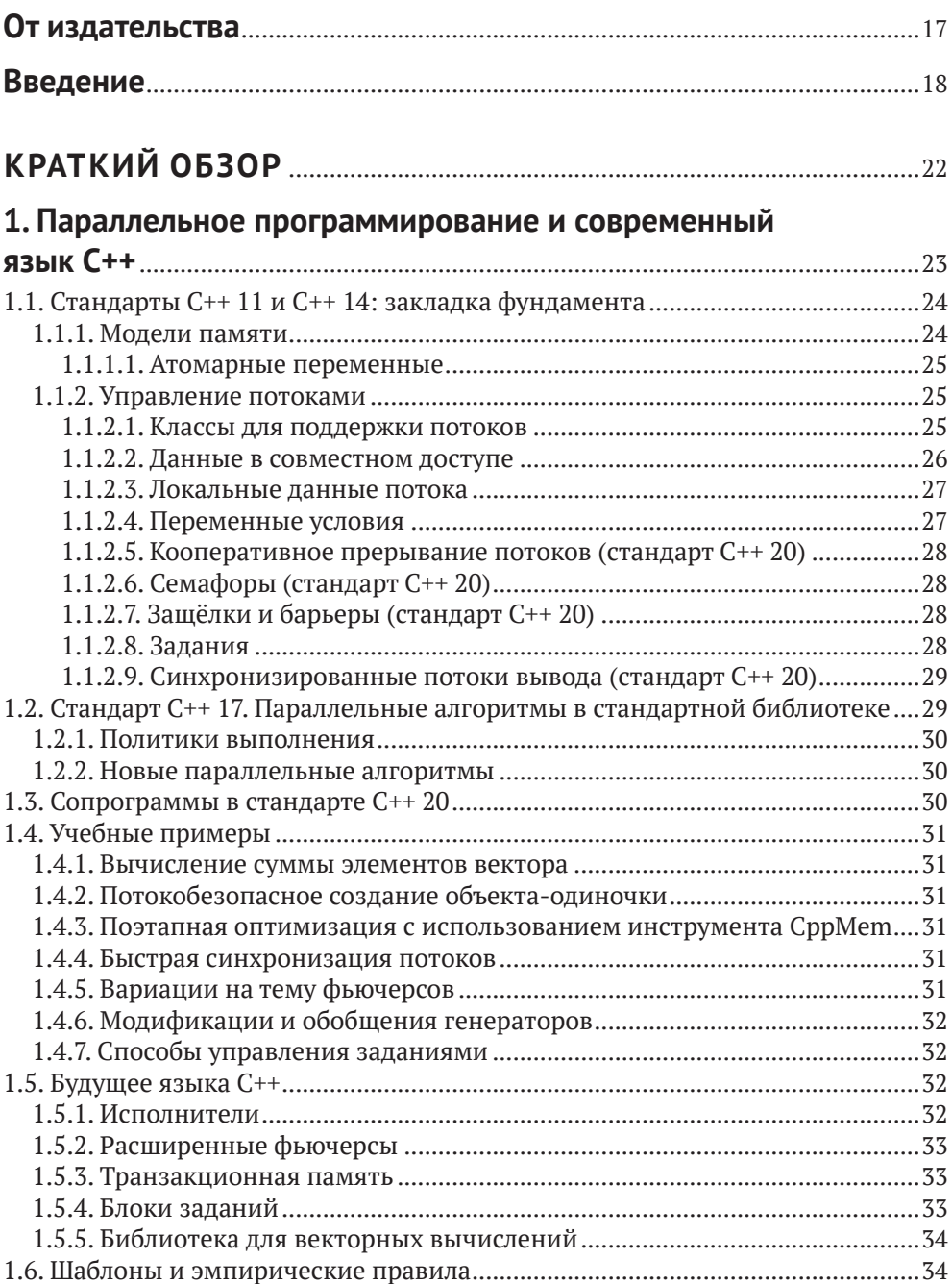

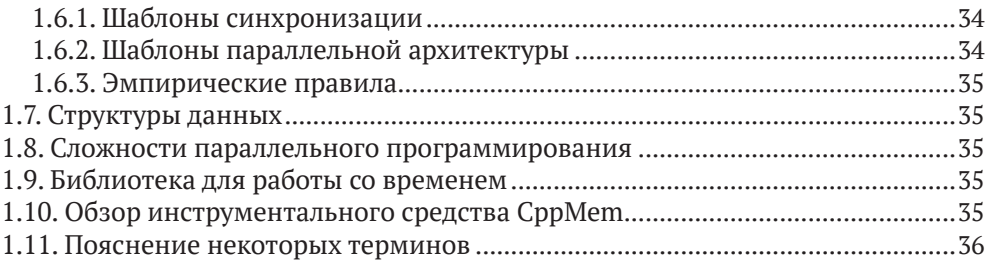

#### **[ПАРАЛЛЕЛЬНОЕ ПРОГРАММИРОВАНИЕ](#page--1-0)  В ПОДРОБНОСТЯХ**[.........................................................................................37](#page--1-0)

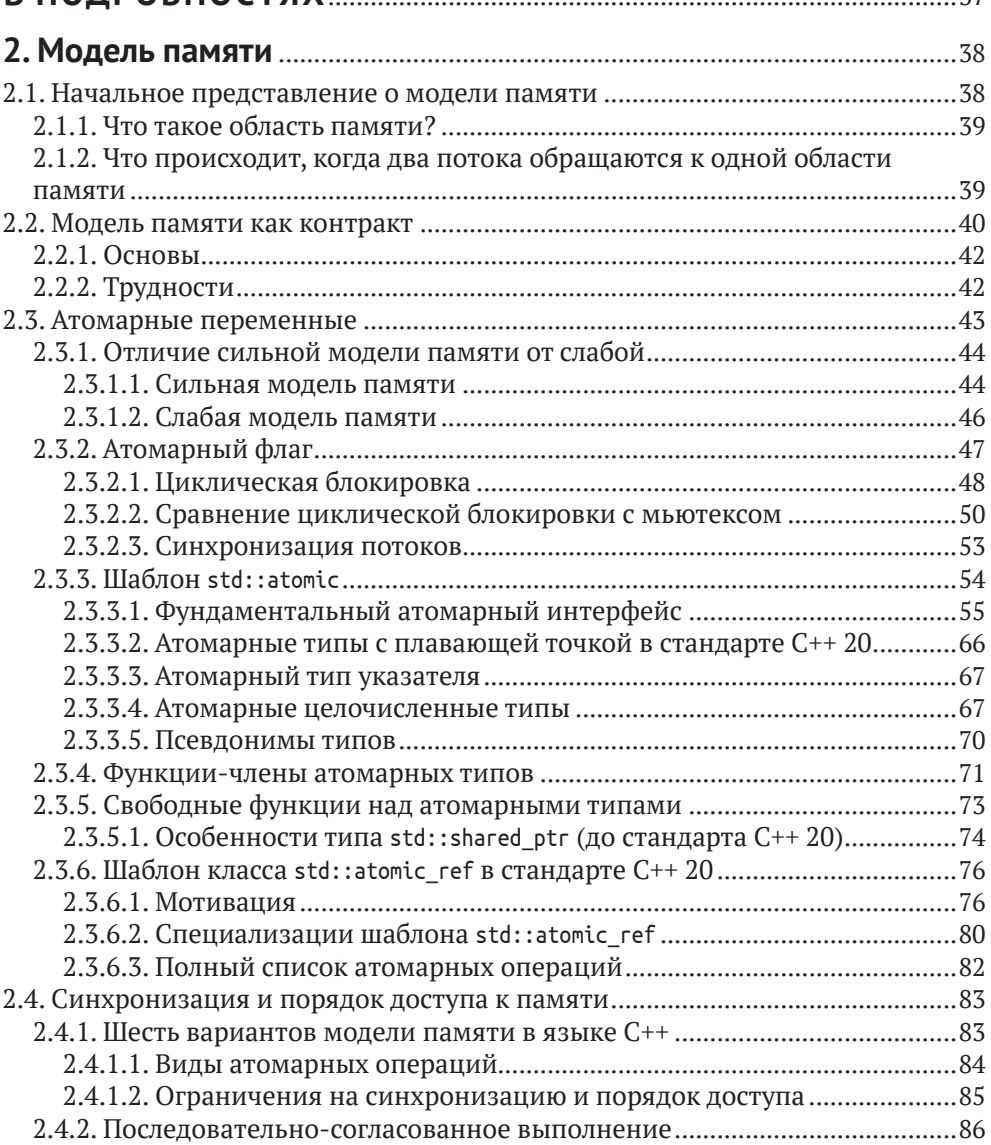

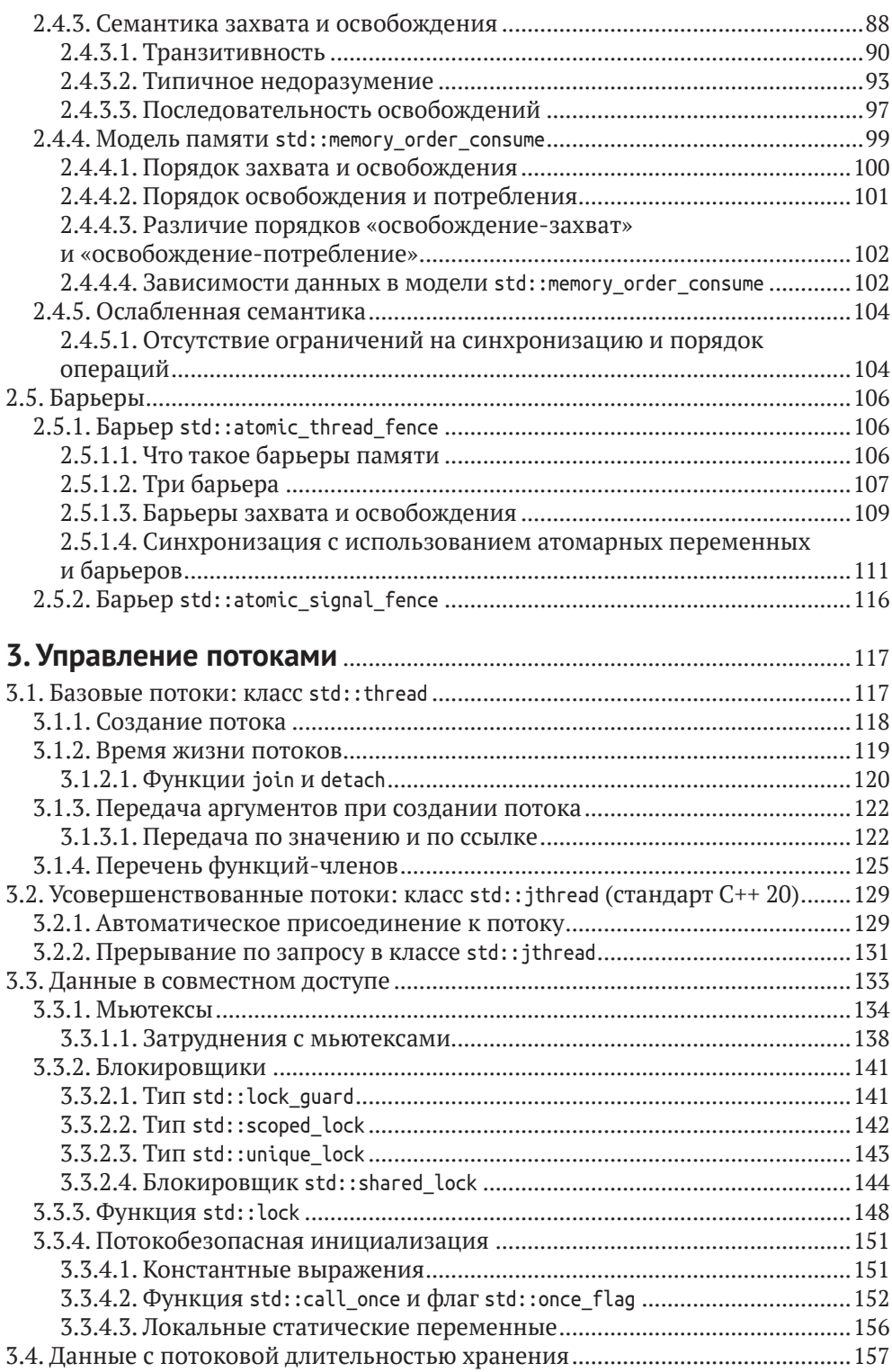

**7**

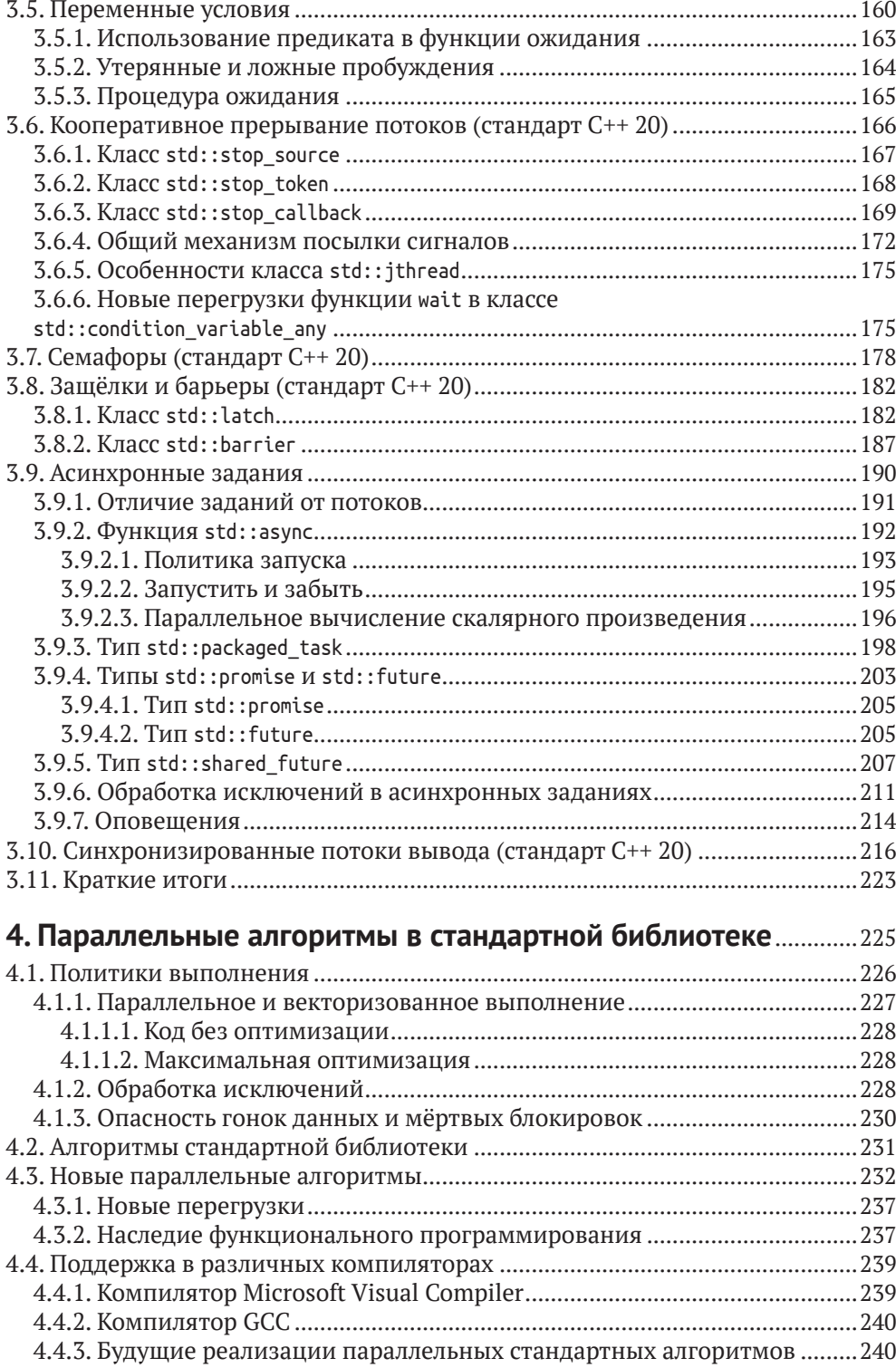

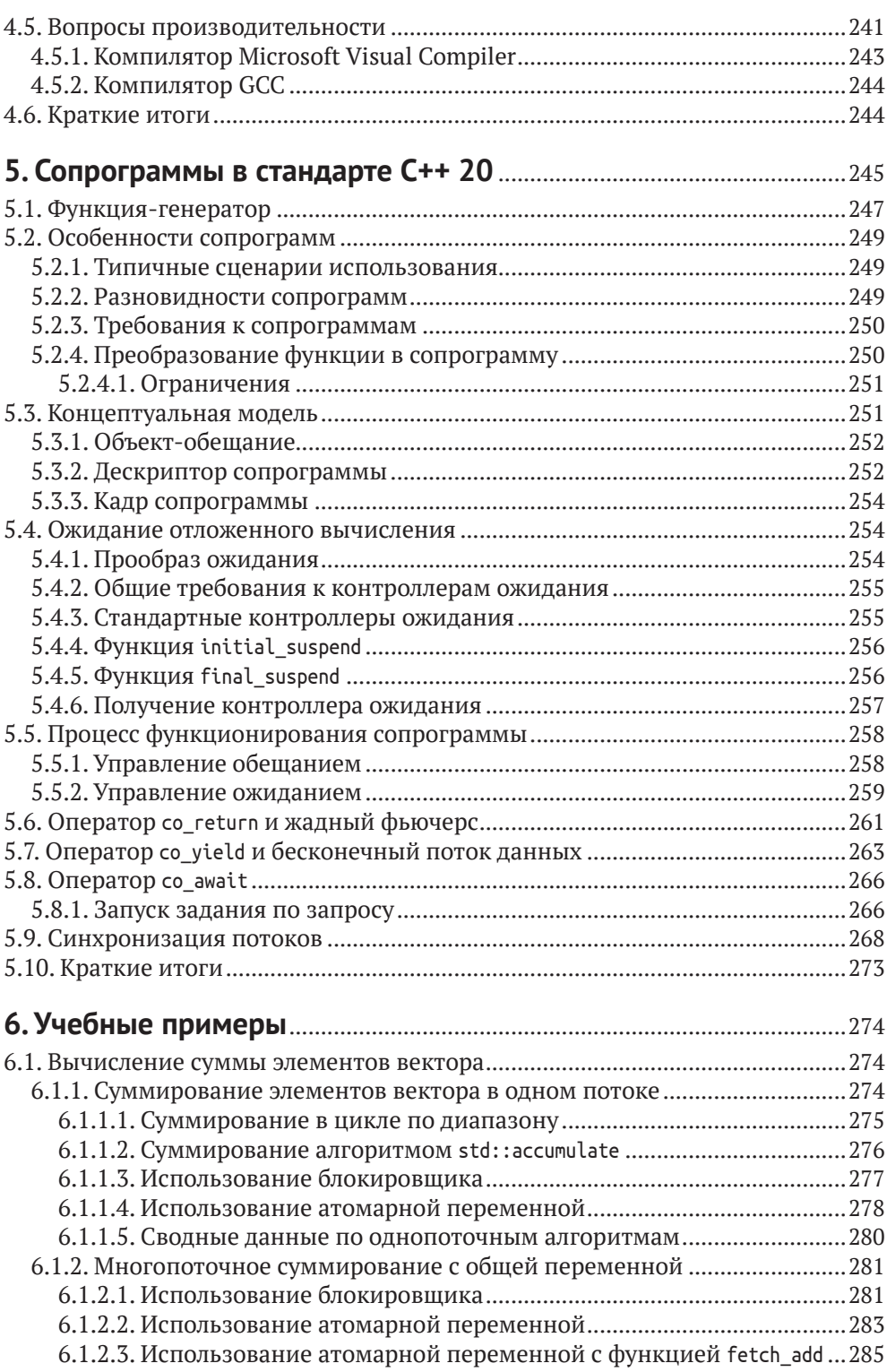

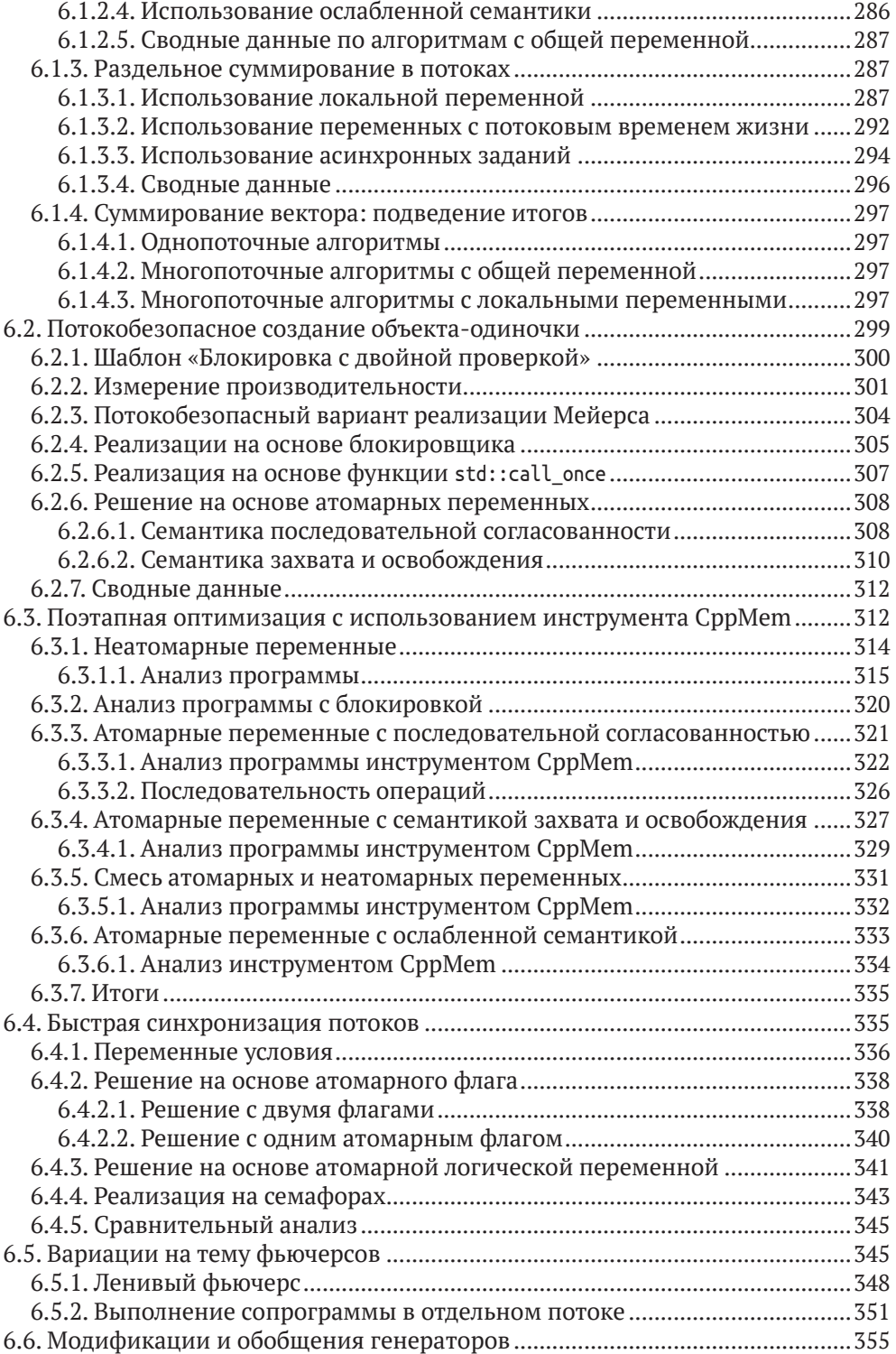

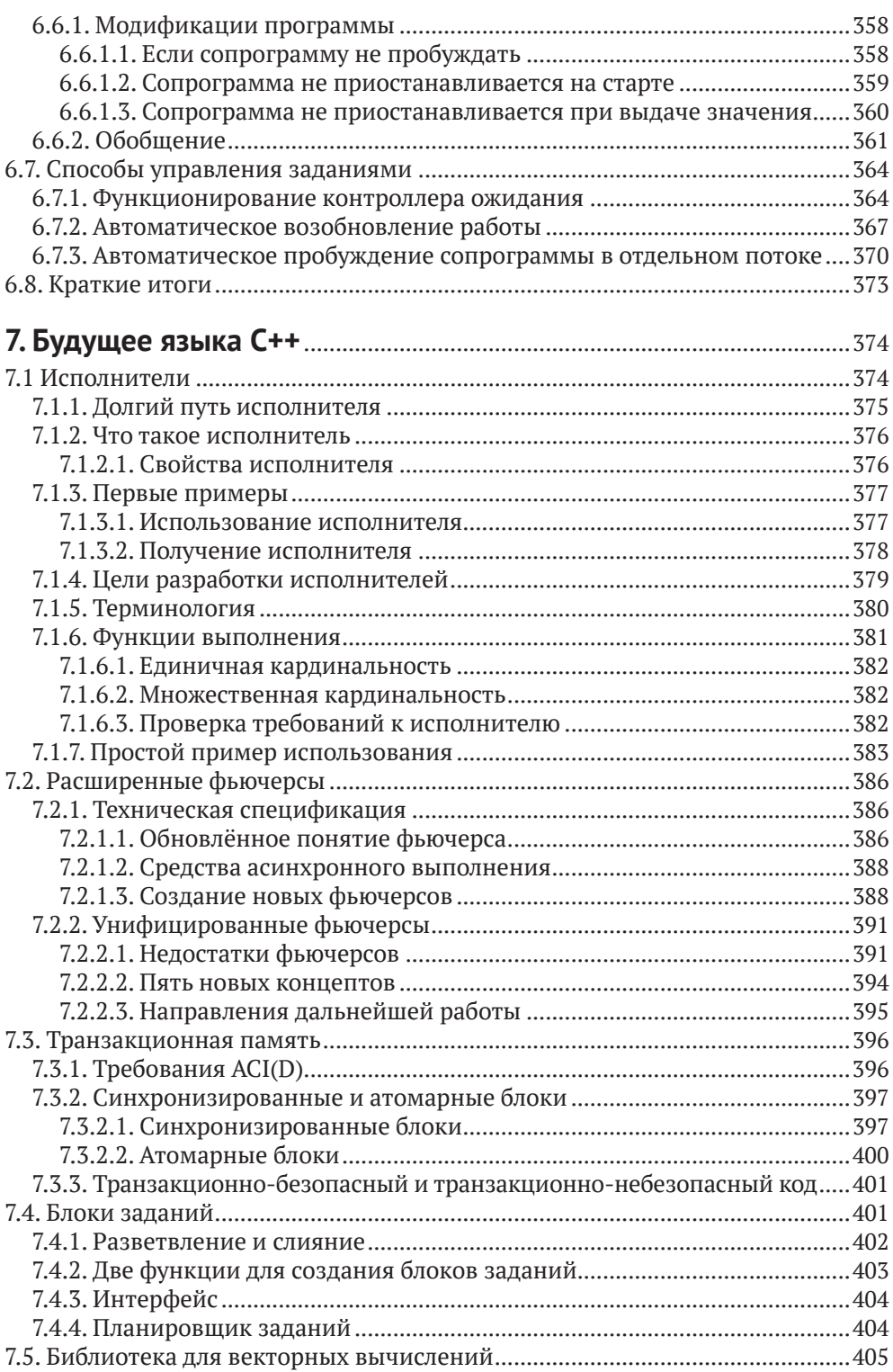

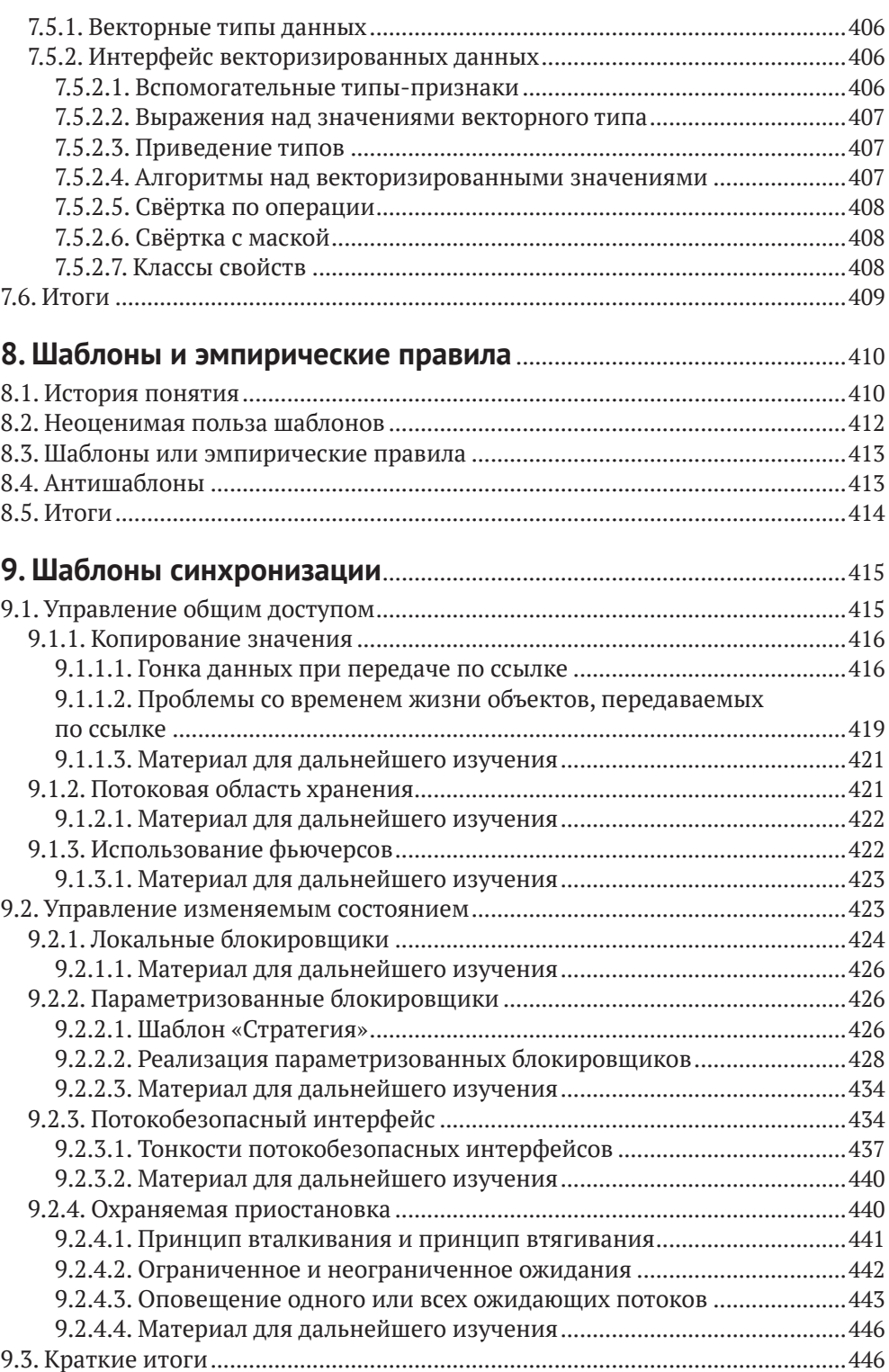

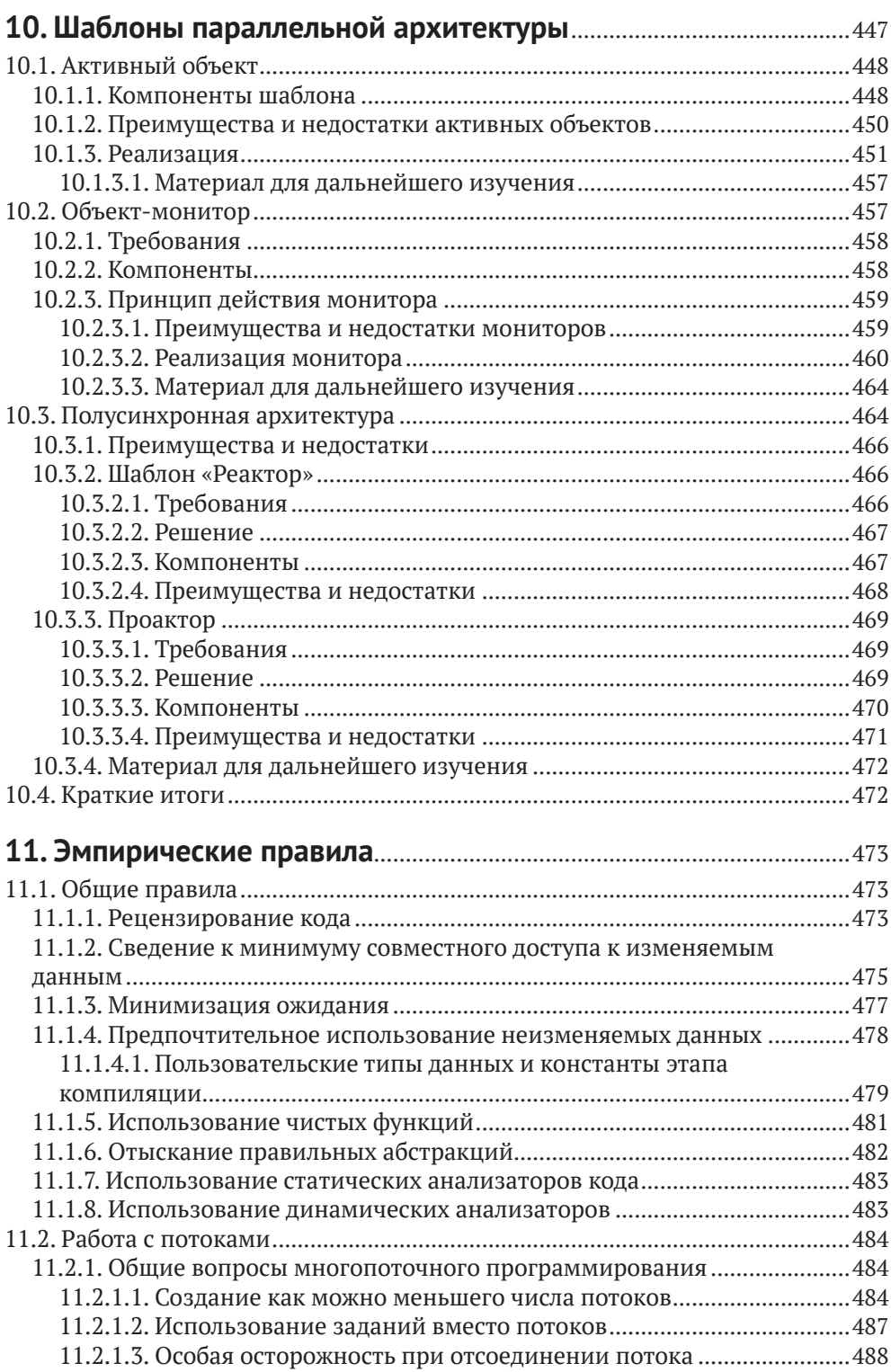

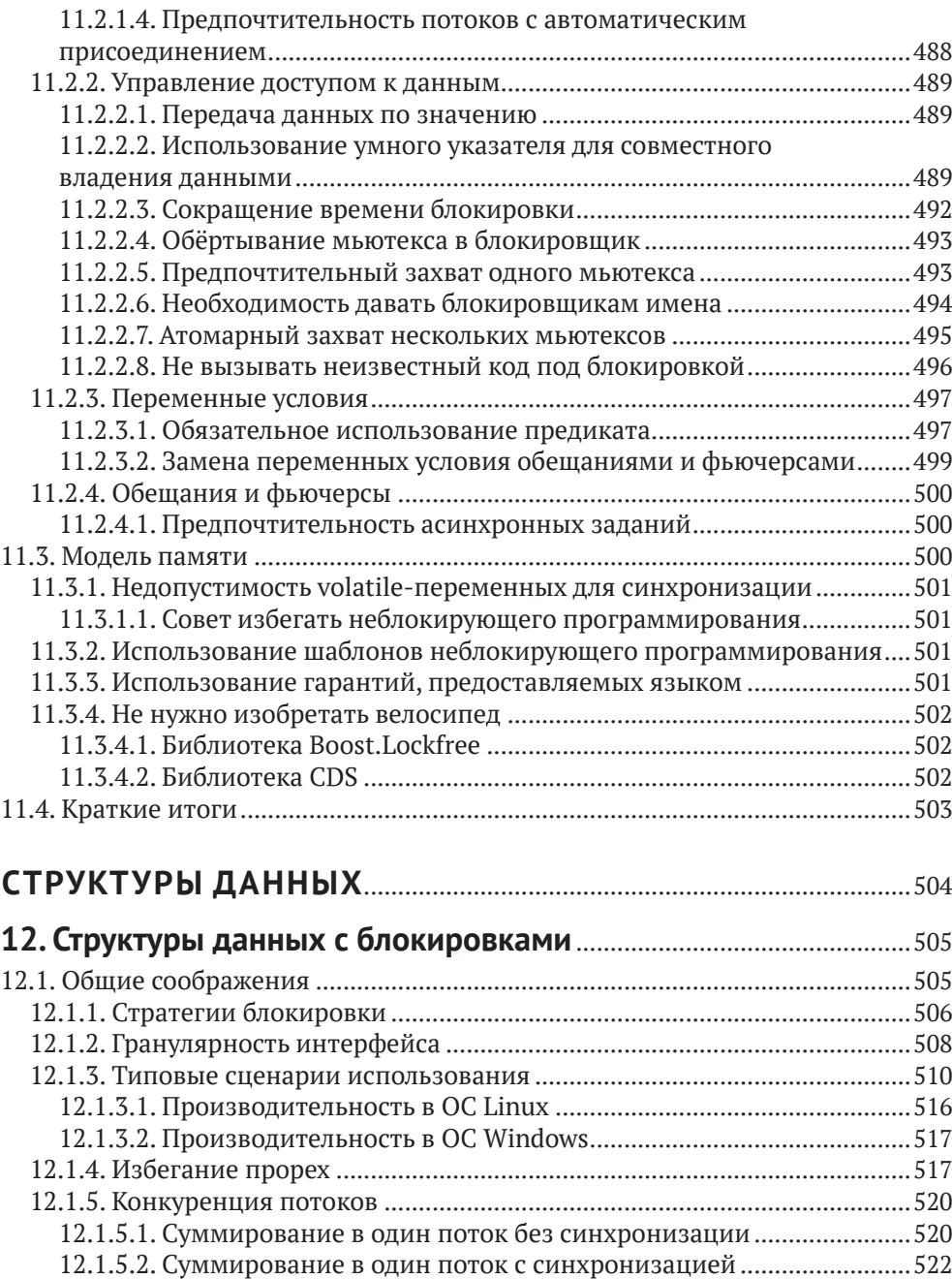

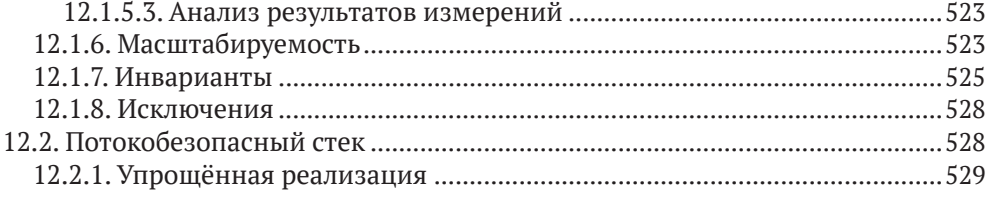

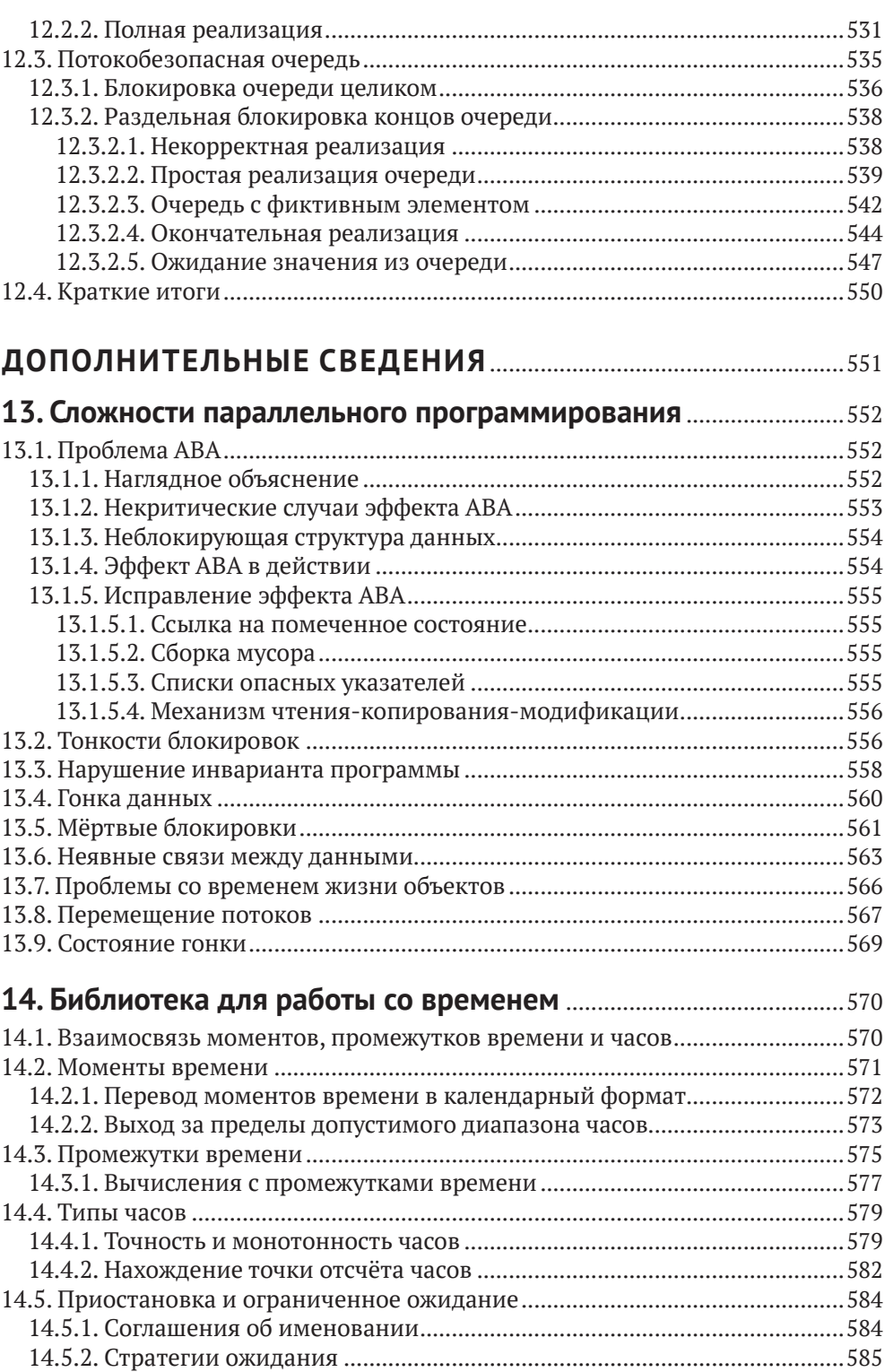

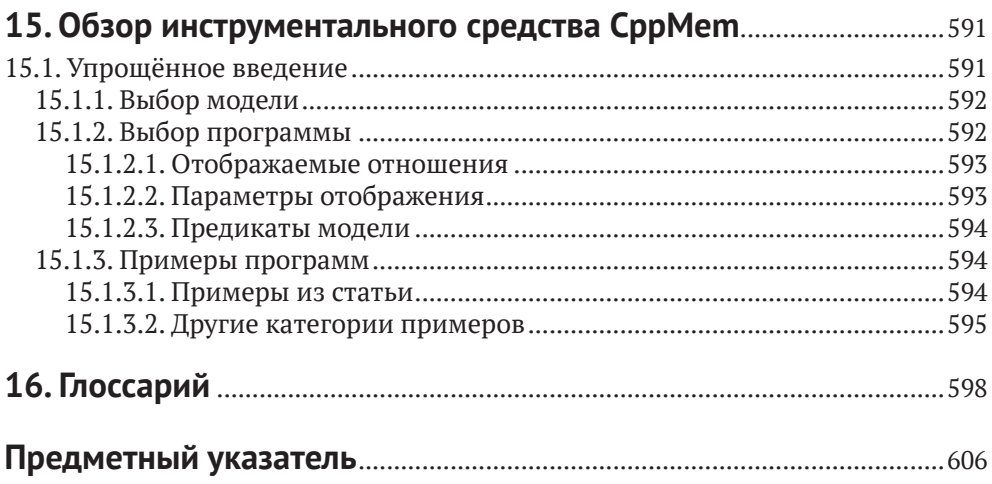

## <span id="page-12-0"></span>**От издательства**

#### **Отзывы и пожелания**

Мы всегда рады отзывам наших читателей. Расскажите нам, что вы думаете об этой книге – что понравилось или, может быть, не понравилось. Отзывы важны для нас, чтобы выпускать книги, которые будут для вас максимально полезны.

Вы можете написать отзыв на нашем сайте [www.dmkpress.com](http://www.dmkpress.com), зайдя на страницу книги и оставив комментарий в разделе «Отзывы и рецензии». Также можно послать письмо главному редактору по адресу [dmkpress@gmail.](mailto:dmkpress@gmail.com) [com](mailto:dmkpress@gmail.com); при этом укажите название книги в теме письма.

Если вы являетесь экспертом в какой-либо области и заинтересованы в написании новой книги, заполните форму на нашем сайте по адресу [http://](http://dmkpress.com/authors/publish_book/) [dmkpress.com/authors/publish\\_book/](http://dmkpress.com/authors/publish_book/) или напишите в издательство по адресу [dmkpress@gmail.com](mailto:dmkpress@gmail.com).

#### **Список опечаток**

Хотя мы приняли все возможные меры для того, чтобы обеспечить высокое качество наших текстов, ошибки все равно случаются. Если вы найдете ошибку в одной из наших книг, мы будем очень благодарны, если вы сообщите о ней главному редактору по адресу [dmkpress@gmail.com](mailto:dmkpress@gmail.com). Сделав это, вы избавите других читателей от недопонимания и поможете нам улучшить последующие издания этой книги.

#### **Нарушение авторских прав**

Пиратство в интернете по-прежнему остается насущной проблемой. Издательства «ДМК Пресс» и Leanpub очень серьезно относятся к вопросам защиты авторских прав и лицензирования. Если вы столкнетесь в интернете с незаконной публикацией какой-либо из наших книг, пожалуйста, пришлите нам ссылку на интернет-ресурс, чтобы мы могли применить санкции.

Ссылку на подозрительные материалы можно прислать по адресу электронной почты [dmkpress@gmail.com](mailto:dmkpress@gmail.com).

Мы высоко ценим любую помощь по защите наших авторов, благодаря которой мы можем предоставлять вам качественные материалы.

## <span id="page-13-0"></span>Введение

«Параллельное программирование на современном C++» - это путешествие по нынешним и будущим средствам параллельного программирования в языке  $C++$ 

- Стандарты С++ 11 и С++ 14 предоставляют основные строительные блоки для создания многопоточных и асинхронных программ.
- В стандартной библиотеке C++17 появились параллельные алгоритмы. Теперь большинство алгоритмов из стандартной библиотеки можно выполнять последовательным, параллельным или векторизированным образом.
- Развитие средств параллельного программирования на этом не останавливается. В стандарт C++20 вошли сопрограммы, а в будущем стандарте C++ 23 можно ожидать поддержку транзакционной памяти, расширенные фьючерсы и другие полезные новшества.

В этой книге рассказывается о подробностях параллельного программирования на современном языке C++, а также приводятся многочисленные примеры кода. Поэтому читатель может сочетать теорию с практикой, чтобы от обеих получить максимум знаний.

Поскольку книга посвящена параллельному программированию, в ней хочется рассказать также и о многочисленных подводных камнях - а ещё о том, как их обойти.

## Соглашения

Соглашений будет немного.

#### Выделение шрифтом

Курсив используется, чтобы выделить важную мысль. Жирный шрифт служит для выделения ещё более важных мыслей. Моноширинным шрифтом набраны фрагменты кода, команды, ключевые слова языка программирования, имена переменных, типов, функций, классов.

#### Особые символы

Стрелкой  $\Rightarrow$  обозначается логическое следование в математическом смысле: выражение  $a \Rightarrow b$  означает «если a, то b».

#### Особые блоки текста

В особые блоки вынесены советы, предупреждения и важная информация.

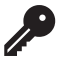

Совет. В таких блоках помещены советы и дополнительная информация к материалу главы.

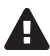

Предупреждение. В таком блоке размещены предупреждения, помогающие избегать ошибки.

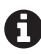

Краткие итоги. В таких блоках, размещённых в конце основных глав, кратко повторяются основные положения для лучшего запоминания.

## Исходный код

Все примеры исходного кода полны. Это означает, что читатель, имея подходящий компилятор, может компилировать и запускать их. Имя исходного файла показано в комментарии в первой строке листинга. Директива using namespace std используется иногда в случае крайней необходимости.

#### Запуск программ

Компиляция и запуск примеров, относящихся к стандартам C++ 11 и C++ 14, происходят проще всего. Любой современный компилятор языка C++ поддерживает эти стандарты. Компиляторам GCC<sup>1</sup> и clang<sup>2</sup> версию стандарта и требование подключить многопоточную библиотеку нужно передавать в параметрах командной строки. Например, чтобы с помощью компилятора  $g++$  из пакета GCC создать исполняемую программу с именем thread, нужно подать такую команду:

g++ -std=c++14 -pthread thread.cpp -o thread

Назначение параметров таково:

- -std=c++14 использовать стандарт  $C++14$ ;
- -pthread подключить библиотеку pthread для поддержки потоков;  $\bullet$
- thread.cpp имя исходного файла;
- о thread имя исполняемого файла, который должен быть построен.

Таким же образом передаются параметры и компилятору clang. Компилятор, входящий в состав среды Microsoft Visual Studio 17, также поддерживает стандарт С++ 14.

Если современного компилятора под рукой нет, существует множество интерактивных сайтов, позволяющих компилировать программы удалённо. Заметка в блоге Арне Мертца содержит прекрасный обзор таких систем<sup>3</sup>.

https://gcc.gnu.org/.

https://clang.llvm.org/.

 $3<sup>7</sup>$ https://arne-mertz.de/2017/05/online-compilers/.

Со стандартами С++ 17, 20 и 23 дело обстоит сложнее<sup>1</sup>. Автор инсталлировал систему  $HPX<sup>2</sup>$  (High Performance ParallelX – высокопроизводительные параллельные вычисления) – систему с широким набором возможностей для разработки на языке C++ распределённых приложений любого масштаба. В системе НРХ уже реализована параллельная стандартная библиотека из стандарта C++17, а также многие относящиеся к параллельному программированию нововведения стандартов С++20 и 23.

### Как читать эту книгу

Читателям, не имеющим сколько-нибудь серьёзных знаний параллельного программирования, рекомендуется начать с начала - с части «Краткий обзор», чтобы составить общее представление о предмете.

Имея общую картину, можно переходить к части «Параллельное программирование в подробностях». Главу о моделях памяти можно пропустить при первом прочтении книги - кроме случаев, когда именно эта тема и нужна читателю. Глава «Учебные примеры» поможет читателю применить изученную теорию на практике. Некоторые примеры довольно сложны и требуют хорошего понимания моделей памяти.

Глава «Будущее языка C++» не обязательна для изучения. С другой стороны, заглядывать в будущее - это так увлекательно!

Последняя часть, озаглавленная «Дополнительные сведения», содержит разбор вопросов, позволяющих лучше понять основной материал книги и извлечь из неё как можно больше пользы.

### Личные замечания

#### Благодарности

Впервые поделившись в своём англоязычном блоге www.ModernesCpp.com намерением написать эту книгу<sup>3</sup>, автор встретил гораздо больший отклик, чем мог ожидать. Около пятидесяти человек изъявили желание ознакомиться с предварительным вариантом книги. Автор благодарен всем этим коллегам, включая дочь Юлитте, которая помогла с вёрсткой, и сына Мариуса, ставшего первым, кому довелось вычитывать текст.

На момент выхода этого перевода компилятор MSVC и идущая с ним в комплекте библиотека поддерживают стандарт C++ 20 полностью, а в компиляторах clang и GCC с соответствующими библиотеками не хватает отдельных второстепенных элементов этого стандарта. - Прим. перев.

http://stellar.cct.lsu.edu/projects/hpx/.

http://www.modernescpp.com/index.php/looking-for-proofreaders-for-my-new-book-concurrency-with-modern-c.

В алфавитном порядке фамилий: Никос Атанасиу, Роберт Бадеа, Дафидд Вальтерс, Барт Вандевустейн, Анджей Варжинский, Вадим Винник, Джо Дас, Йонас Девлигере, Лассе Натвиг, Эрик Ньютон, Иан Рив, Ранди Хорманн, Энрико Цшемиш.

#### **Автор о себе**

Я работал архитектором программного обеспечения, руководителем команды разработчиков и инструктором по программированию на протяжении двух десятилетий. Люблю писать статьи о языках программирования C++, Python, Haskell, а в свободное время – выступать на конференциях. В 2016 году я решил работать на себя и с тех пор занимаюсь организацией и проведением семинаров по современным языкам C++ и Python.

#### **Необычная история возникновения книги**

Эту книгу я начинал писать в Оберстдорфе параллельно с заменой тазобедренного сустава. Строго говоря, весь левый тазобедренный сустав заменялся эндопротезом. Первую половину книги я написал, лёжа в клинике и затем проходя реабилитацию. Говоря откровенно, написание книги очень помогло мне в этот сложный период.

Rauber Sydney

# <span id="page-17-0"></span>**Краткий обзор**

## <span id="page-18-0"></span>1. Параллельное программирование и современный язык С++

С выходом стандарта C++ 11 язык получил библиотеку для многопоточного программирования и подходящую модель памяти. Эта библиотека содержит такие строительные блоки, как атомарные переменные, классы для потоков, двоичных семафоров и переменных условия. Они составляют фундамент, на котором в будущих версиях стандарта - например, C++ 20 и C++ 23 - станет возможным определить абстракции более высокого уровня. Однако и в стандарте C++ 11 уже присутствует понятие задания, которое обеспечивает более высокий уровень абстрагирования по сравнению с перечисленными базовыми строительными блоками.

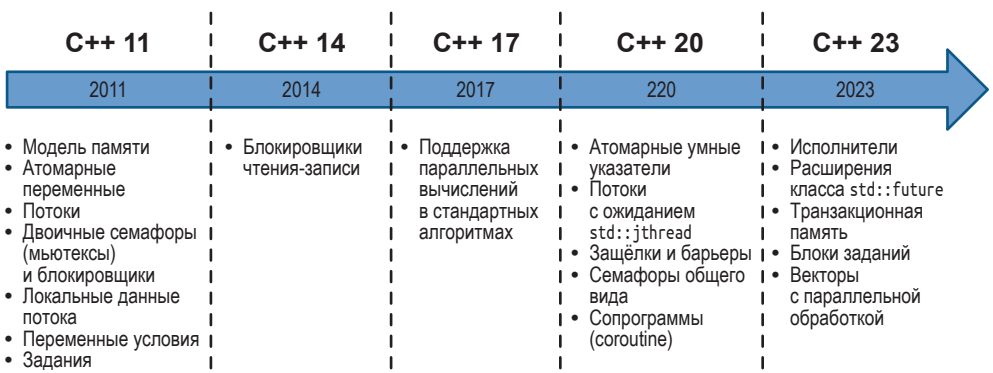

Средства параллельного программирования в языке С++

С некоторым огрублением историю поддержки параллельных вычислений в языке C++ можно разделить на три периода, которые кратко описаны в следующих разделах.

## <span id="page-19-0"></span>1.1. Стандарты С++ 11 и С++ 14: закладка фундамента

Стандартом С++ 11 поддержка многопоточного программирования впервые добавлена в язык. Она состоит из чётко определённой модели памяти и интерфейса для программирования потоков. С выходом стандарта  $C_{+1}$  14 к этому набору добавлены блокировщики чтения-записи.

### 1.1.1. Модели памяти

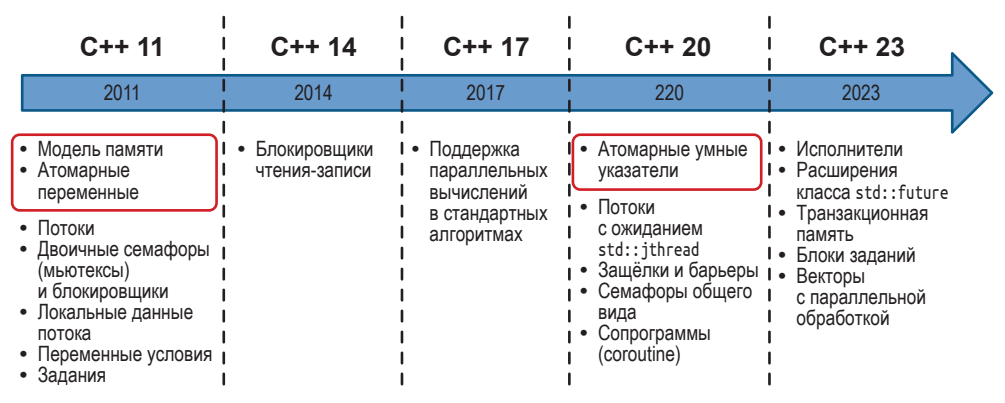

Модели памяти в языке С++

В основе многопоточного программирования лежит чётко определённая модель памяти. В ней должны быть отражены следующие аспекты:

- Атомарные операции операции, выполнение которых не может быть прервано до их полного завершения.
- Частичное упорядочение операций последовательности операций, порядок выполнения которых не должен нарушаться.
- Видимые эффекты операций гарантия того, что результат операций над переменными, находящимися в общем доступе, будет заметен из других потоков.

Модель памяти, разработанная для языка C++, испытала заметное влияние предшественника – модели памяти для языка Java. В отличие от последней, однако, язык C++ позволяет снимать требование временной согласованности операций, по умолчанию накладываемое на атомарные операции.

Временная согласованность состоит из двух гарантий:

1. Инструкции программы выполняются в том порядке, в котором они записаны в её исходном коде.

Конец ознакомительного фрагмента. Приобрести книгу можно в интернет-магазине «Электронный универс» [e-Univers.ru](https://e-univers.ru/catalog/T0010408/)